## **5 Casos Especiais**

Neste capítulo realiza-se uma análise de algumas barras do sistema elétrico brasileiro onde ocorrem índices não esperados. Deseja-se verificar que fatores poderiam estar levando as barras 62, 63, 64, 69, 70, 71, 73 e 74 a operarem na região inferior da curva V x P,Q. Também deseja-se verificar o porquê do índice  $S_m^2$  (definido como  $S_m^2 = S_{io}^2 - \Delta$ det\* $V_i$ ) apresentar valores negativos. Analisando-se a estrutura física da rede elétrica em questão, mostrada na Figura 5.1, pode-se observar a existência de compensação série e paralela envolvendo as barras mencionadas.

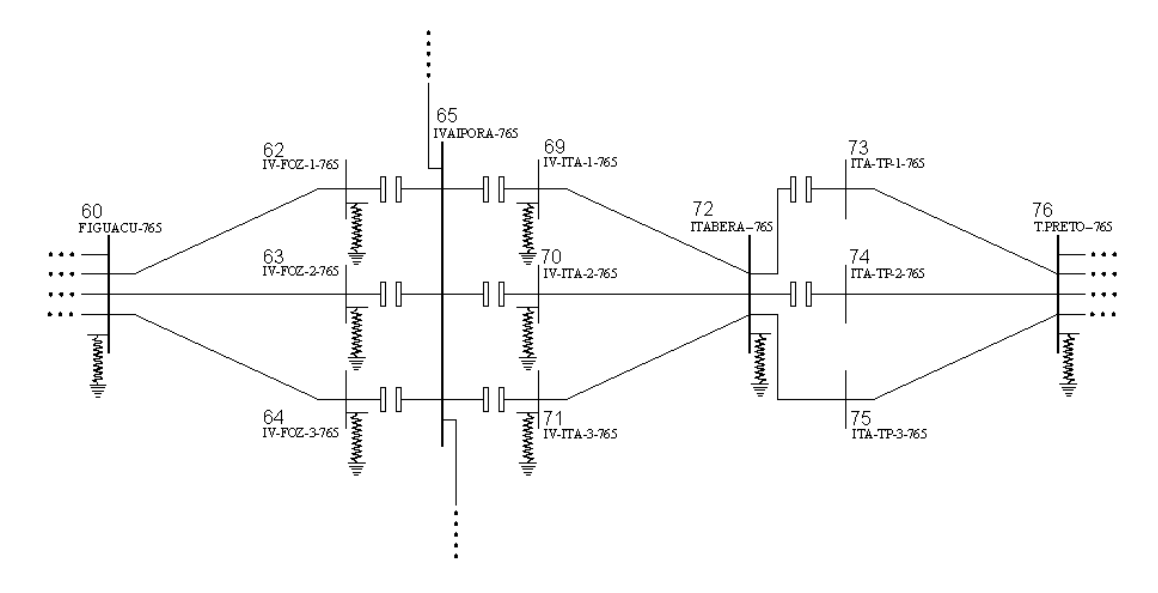

Figura 5.1 – Detalhe da Estrutura Física do Tronco ITAIPU – T. PRETO

De acordo com a definição,  $S_m^2$  é negativo se  $S_{io}^2 < \Delta$ det $*V_i$ .Como  $S_{io}^2 = V_i^4 * Y_{ii}^2$ , esse termo é pequeno se o módulo da tensão é pequeno ou se o elemento diagonal da matriz admitância de barra é pequeno. Como ∆det\* Vi = (det $[D]$ – det $[D']$ \* V<sub>i</sub>, esse termo é grande principalmente se det $[D']^*V_i < 0$ . Como o módulo da tensão é o normal, são analisadas as grandeza Y $_{\rm ii}$  e det $[{\sf D}^{\prime}]^*$  V $_{\rm i}$  .

## **5.1 Análise do Elemento Diagonal da Matriz Admitância de Barra**

Com o objetivo de identificar o problema, foram utilizados os dados de novembro 2001. É importante enfatizar que embora esteja sendo utilizado um caso de carga pesada, os índices nessas barras possuem discrepância em carga leve.

A seguir são descritas as colunas mais importantes dos relatórios gerados pelos programa computacional EstabTen:

- 1ª coluna: Número da barra
- 2ª coluna: Nome da barra
- 3ª coluna: Tensão (módulo da tensão na barra)
- 4ª coluna: Equip. (equipamento conectado à barra) onde:
	- G Gerador
	- L Carga
	- R Reator
	- C Capacitor
	- Q Compensador
	- P Barra de passagem (nenhum equipamento conectado)

5ª coluna: Tipo (tipo ou "status" da barra) onde:

- 1 Barra de tensão controlada
- 2 Barra "swing"
- 0 Barra de carga

 $6<sup>a</sup>$  coluna: S<sub>i</sub> (potência injetada na barra i)

 $7^a$  coluna: S<sub>m</sub> (quadrado da estimativa da potência aparente que estaria sendo injetada na barra i, calculada no ponto de operação em análise, caso este fosse o ponto de máxima injeção).

 $8^a$  coluna: S $_{\text{io}}^2$  (quadrado da máxima potência aparente que poderia ser injetada para a barra i, caso o sistema fosse de duas barras, no ponto de operação em análise).

9ª coluna: ∆det∗ V<sub>i</sub> (potência injetada no restante do sistema que limita a injeção de potência na barra i)

10<sup>a</sup> coluna: det[D']<sup>\*</sup> V<sub>i</sub> (distância entre S $^2_m$  e S<sup>2</sup>)

11<sup>a</sup> coluna: Y<sub>ii</sub> (elemento diagonal da matriz admitância de barra)

12<sup>ª</sup> coluna: M (margem de potência, indica a região de operação, e a quantidade percentual de MVA que deve ser retirado ou adicionado S<sub>i</sub> para se chegar ao máximo carregamento, calculada no ponto de operação em análise).

Na Tabela 5.1 são mostradas várias grandezas associadas às barras 62, 63, 64, 69, 70, 71, 73 e 74 (em vermelho). Inicialmente o objetivo é comparar  $Y_{ii}$  das barras mencionadas como críticas a outras barras de mesma classe de tensão (em preto). Analisando-se a tabela, conclui-se que  $Y_{ii}$  para as barras críticas são pequenos. Para que Yii seja pequeno é necessário que a soma das admitâncias dos elementos referentes às linhas de transmissão conectadas à barra seja pequena. Isso ocorre quando a reatância da compensação série capacitiva se soma com a reatância indutiva das linhas conectadas à barra. Por outro lado, a compensação paralela indutiva tende a aumentar o valor de  $Y_{ii}$ .

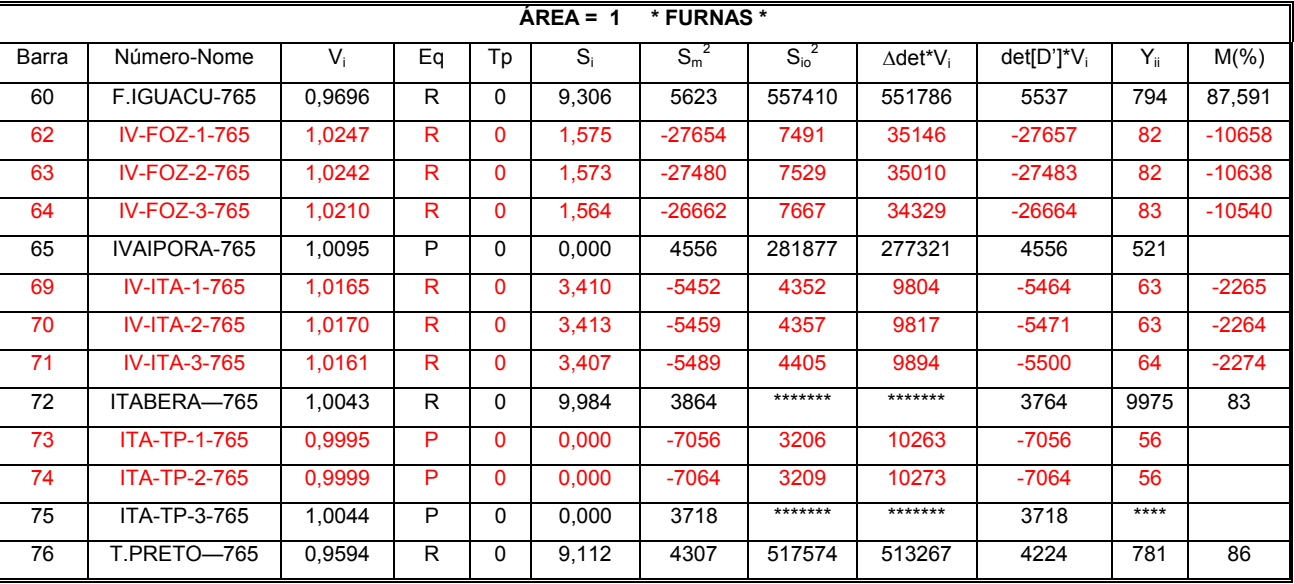

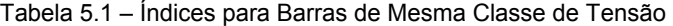

Através dos dados de linha e dos dados de barra mostrados nas Tabelas 5.2 e 5.3 podese chegar à Figura 5.2, referente à barra 62. Somando todas as admitâncias, tem-se o elemento diagonal da matriz admitância de barra:  $Y_{62,62}$  = 82.426 p.u., que é um valor pequeno quando comparado ao de outras barras.

| $AREA = 1$<br>* FURNAS * |                 |               |               |               |              |            |            |              |                      |                     |
|--------------------------|-----------------|---------------|---------------|---------------|--------------|------------|------------|--------------|----------------------|---------------------|
| <b>BARRA</b>             |                 | <b>RESIST</b> | <b>REATAN</b> | <b>SUSCEP</b> |              | <b>TAP</b> |            | <b>BARRA</b> | <b>IDENTIFICACAO</b> |                     |
| <b>DE</b>                | <b>PARA</b>     | (% )          | $(\%)$        | (Mvar)        | <b>ATUAL</b> | <b>MIN</b> | <b>MAX</b> | CONT,        | <b>DABARRA</b>       | <b>PARABARRA</b>    |
| 60                       | 62              | 0,08          | 1,84          | 927,800       |              |            |            |              | F.IGUACU-765         | IV-FOZ-1-765        |
| 60                       | 63              | 0,08          | 1,85          | 929,100       |              |            |            |              | F.IGUACU-765         | IV-FOZ-2-765        |
| 60                       | 64              | 0,08          | 1,89          | 954,570       |              |            |            |              | F,IGUACU-765         | IV-FOZ-3-765        |
| 62                       | 65              | 0.00          | $-0,75$       | 0.000         |              |            |            |              | <b>IV-FOZ-1-765</b>  | <b>IVAIPORA-765</b> |
| 63                       | 65              | 0.00          | $-0.75$       | 0.000         |              |            |            |              | <b>IV-FOZ-2-765</b>  | <b>IVAIPORA-765</b> |
| 64                       | 65              | 0.00          | $-0.75$       | 0,000         |              |            |            |              | <b>IV-FOZ-3-765</b>  | <b>IVAIPORA-765</b> |
| 65                       | 69              | 0,00          | $-0.78$       | 0,000         |              |            |            |              | <b>IVAIPORA-765</b>  | <b>IV-ITA-1-765</b> |
| 65                       | 70              | 0.00          | $-0.78$       | 0.000         |              |            |            |              | <b>IVAIPORA-765</b>  | <b>IV-ITA-2-765</b> |
| 65                       | $\overline{71}$ | 0,00          | $-0.78$       | 0,000         |              |            |            |              | <b>IVAIPORA-765</b>  | <b>IV-ITA-3-765</b> |
| 72                       | 69              | 0.06          | 1,53          | 760,000       |              |            |            |              | ITABERA--765         | IV-ITA-1-765        |
| 72                       | 70              | 0,06          | 1,53          | 755,700       |              |            |            |              | ITABERA--765         | IV-ITA-2-765        |
| 72                       | 71              | 0.06          | 1,54          | 762.900       |              |            |            |              | ITABERA--765         | IV-ITA-3-765        |
| 72                       | 73              | 0.00          | $-0.92$       | 0.000         |              |            |            |              | ITABERA--765         | ITA-TP-1-765        |
| 72                       | 74              | 0,00          | $-0.92$       | 0,000         |              |            |            |              | ITABERA--765         | ITA-TP-2-765        |
| 72                       | 75              | 0,00          | 0,01          | 0,000         |              |            |            |              | ITABERA--765         | ITA-TP-3-765        |
| 73                       | 76              | 0,07          | 1,75          | 877,500       |              |            |            |              | ITA-TP-1-765         | <b>T,PRETO--765</b> |
| 74                       | 76              | 0,07          | 1,75          | 873.000       |              |            |            |              | ITA-TP-2-765         | <b>T.PRETO--765</b> |
| 76                       | 75              | 0,07          | 1,80          | 901,700       |              |            |            |              | T, PRETO--765        | ITA-TP-3-765        |

Tabela 5.2 - Relatório de Dados de Linha

Tabela 5.3 – Relatório de Barras

| AREA 1 - * FURNAS * |                     |              |               |            |                |               |           |      |              |  |
|---------------------|---------------------|--------------|---------------|------------|----------------|---------------|-----------|------|--------------|--|
|                     | <b>BARRA</b>        |              | <b>TENSAO</b> |            | <b>GERACAO</b> |               | CARGA     |      | <b>SHUNT</b> |  |
| NUM.                | <b>NOME</b>         | <b>TP</b>    | <b>MOD</b>    | <b>ANG</b> | <b>MW</b>      | Mvar\         | <b>MW</b> | Mvar | Mvar         |  |
|                     |                     |              |               |            |                | <b>CEMvar</b> |           |      |              |  |
| 60                  | F.IGUACU-765        | $\Omega$     | 0,970         | 25,8       | 0,0            | 0,0           | 0,0       | 0,0  | $-930,6$     |  |
| 62                  | IV-FOZ-1-765        | $\Omega$     | 1,025         | 7,9        | 0,0            | 0,0           | 0,0       | 0,0  | $-157.5$     |  |
| 63                  | <b>IV-FOZ-2-765</b> | $\mathbf{0}$ | 1,024         | 8,0        | 0,0            | 0,0           | 0,0       | 0,0  | $-157.3$     |  |
| 64                  | IV-FOZ-3-765        | $\mathbf{0}$ | 1,021         | 8,2        | 0,0            | 0,0           | 0,0       | 0,0  | $-156,4$     |  |
| 65                  | IVAIPORA-765        | $\Omega$     | 1,009         | 14,7       | 0,0            | 0,0           | 0,0       | 0,0  | 0,0          |  |
| 69                  | <b>IV-ITA-1-765</b> | $\mathbf{0}$ | 1,016         | 23.3       | 0,0            | 0,0           | 0,0       | 0,0  | $-341.0$     |  |
| 70                  | <b>IV-ITA-2-765</b> | $\Omega$     | 1,017         | 23.3       | 0,0            | 0,0           | 0,0       | 0,0  | $-341,3$     |  |
| 71                  | <b>IV-ITA-3-765</b> | $\mathbf{0}$ | 1,016         | 23.1       | 0,0            | 0,0           | 0,0       | 0,0  | $-340.7$     |  |
| 72                  | ITABERA-765         | $\Omega$     | 1.004         | 6,3        | 0,0            | 0,0           | 0,0       | 0,0  | $-998,4$     |  |
| 73                  | ITA-TP-1-765        | $\Omega$     | 1,000         | 18,4       | 0,0            | 0,0           | 0,0       | 0,0  | 0,0          |  |
| 74                  | ITA-TP-2-765        | $\Omega$     | 1,000         | 18,4       | 0,0            | 0,0           | 0,0       | 0,0  | 0,0          |  |
| 75                  | ITA-TP-3-765        | $\Omega$     | 1,004         | 6,2        | 0,0            | 0,0           | 0,0       | 0,0  | 0,0          |  |
| 76                  | T.PRETO-765         | $\Omega$     | 0,959         | $-6,2$     | 0,0            | 0,0           | 0,0       | 0,0  | $-911,2$     |  |

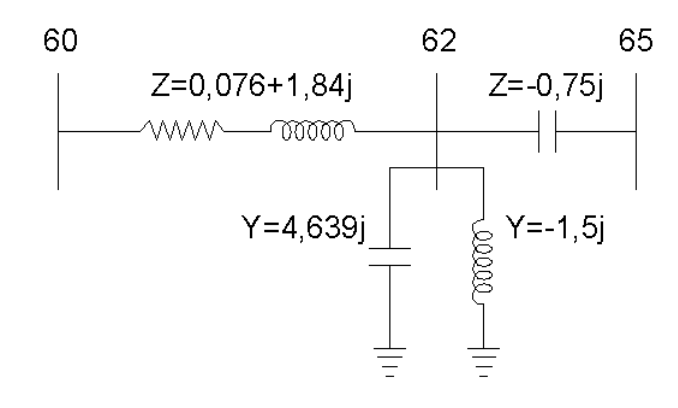

Figura 5.2 – Detalhe da Estrutura Física da Barra 62 - IV-FOZ-1-765

Para garantir que realmente é o compensador série que está tornando o elemento  $Y_{ii}$ pequeno, testa-se uma redução da compensação série fazendo-se  $Z_{62,65}$  = -j0.15%. Somando todas as admitâncias, tem-se o elemento diagonal da matriz admitância de barra:  $Y_{62,62}$  = 615,55 p.u. Conclui-se que para barras que possuem compensação série, o elemento diagonal da matriz admitância de barra torna-se muito pequeno comparado às barras adjacentes de mesma classe de tensão, e isto resulta na discrepância no valor da margem de potência.

## **5.2 Análise do Determinante da Matriz [D']**

Em uma segunda análise numérica, verifica-se a barra 62, desta vez com o crescimento de carga descrito na Seção 4.3. O problema dos índices não usuais acontece nos Casos 59, 60 e 61 como mostrado na Tabela 5.4. Pode ser explicado como um excesso de compensação reativa para a carga do sistema. Os índices voltam a seus valores usuais nos Casos 62 ao 66, com carga mais elevada. Pode ser explicado como devido à redução do efeito capacitivo paralelo e aumento do efeito indutivo série da própria linha associado ao aumento da produção de potência reativa em ITAIPU.

| Barra 62 - IV-FOZ-1-765 |       |       |           |                |                        |       |                       |                |     |          |
|-------------------------|-------|-------|-----------|----------------|------------------------|-------|-----------------------|----------------|-----|----------|
| Casos                   | V,    | $S_i$ | $S_m^2$   | $S_{\rm io}^2$ | $\Delta det^{\ast}V_i$ | β     | det[D]*V <sub>i</sub> | $Det[D']^*V_i$ | Yìi | $M(\% )$ |
| 59                      | 0.987 | 1,462 | $-69442$  | 6451           | 75894                  | $-34$ | 6449                  | $-69444$       | 82  | $-18124$ |
| 60                      | 0.986 | 1.459 | $-92825$  | 6426           | 99252                  | -31   | 6424                  | $-92827$       | 82  | $-20982$ |
| 61                      | 0.985 | 1.455 | $-145180$ | 6392           | 151572                 | $-26$ | 6389                  | $-145182$      | 82  | $-26287$ |
| 62                      | 0.983 | 1.450 | 13549     | 6348           | $-7201$                | 103   | 6346                  | 13547          | 82  | 98       |
| 63                      | 0.981 | 1.445 | 9434      | 6302           | $-3131$                | 107   | 6300                  | 9432           | 82  | 98       |
| 64                      | 0.981 | 1.444 | 7829      | 6296           | $-1533$                | 109   | 6294                  | 7827           | 82  | 98       |
| 65                      | 0.979 | 1.437 | 4862      | 6239           | 1376                   | 110   | 6237                  | 4860           | 82  | 97       |
| 66                      | 0.977 | 1,432 | 2852      | 6193           | 3340                   | 108   | 6191                  | 2850           | 82  | 97       |

Tabela 5.4 – Índices para a Barra 62

Em uma terceira análise numérica, verifica-se a barra 62, desta vez alterando-se a reatância do compensação série para  $Z_{62,65}$  = -j0.15%, o que faz com que Y<sub>ii</sub> adquira valor normal quando comparado com outras barras de mesma classe de tensão. Observandose a Tabela 5.5 verifica-se que os índices apresentam valores usuais desde o Caso 59. Os índices só voltam a apresentar valores deteriorados nos Casos 65 e 66 que já correspondem à condições extremas em toda extensão da área Rio.

**Barra 62 - IV-FOZ-1-765**  Casos  $V_i$   $S_i$   $S_m^2$  $S_{i0}^2$  $\Delta det^{\star}V_i$  β det[D]\*V<sub>i</sub> det[D']\*V<sub>i</sub> Y<sub>ii</sub> M(%) 59 | 0,975 | 1,426 | 3187 | 342608 | 339420 | 70 | 342606 | 3185 | 615 | 97 60 0,975 1,424 2021 341684 339662 71 341682 2019 615 96 61 | 0,973 | 1,420 | 1582 | 339456 | 337873 | 71 | 339454 | 1580 | 615 | 96 62 | 0,972 | 1,416 | 1146 | 337573 | 336426 | 69 | 337571 | 1144 | 615 | 95 63 | 0,970 | 1,412 | 603 | 335568 | 334964 | 53 | 335566 | 601 | 615 | 94 64 | 0,970 | 1,411 | 303 | 335345 | 335042 | 31 | 335343 | 301 | 615 | 91 65 | 0,968 | 1,406 | -570 | 332929 | 333499 | -31 | 332927 | -572 | 615 | -1799 66 | 0,966 | 1,400 | -1660 | 330288 | 331948 | -39 | 330286 | -1662 | 615 | -3010

Tabela 5.5 - Índices para a Barra 62 com a Compensação Série Atenuada

## **5.3 Conclusões**

Conclui-se que a ferramenta computacional de avaliação das condições de segurança de tensão (EstabTen) agora é adequada para a operação em tempo real quando é monitorada a evolução dos índices relativos a uma seqüência de diferentes pontos de operação, de tal modo que não haja perda de informação dos índices M, det $[D']$  e  $S_m$ . Os valores da margem de potência são consistentes, numérica e fisicamente para qualquer ponto de operação, estando este na região normal ou anormal de operação, tomando apenas o cuidado de observar a estrutura física da rede, analisando sempre se o sistema é capaz ou não de absorver o suporte reativo.